## **Statistical Connections**

**Connecting Hypothesis Testing and Estimation**

Doing a test on H<sub>0</sub>:  $\mu = \mu_0$  gainst H<sub>a</sub> :  $\mu \neq \mu_0$  at a level of significance  $\alpha$  is equivalent to constructing a  $(1 - \alpha)100\%$  confidence interval for the parameter of interest  $\mu$ . If the hypothesized value  $\mu_0$  is not contained in the confidence interval, this leads to the rejection of null hypothesis  $H_0$ . If the hypothesized value  $\mu_0$  is contained in the confidence interval constructed, then the null hypothesis  $H_0$  is not rejected. This relationship is also true for other parameters like the population proportion *p* and population variance  $\sigma^2$ .

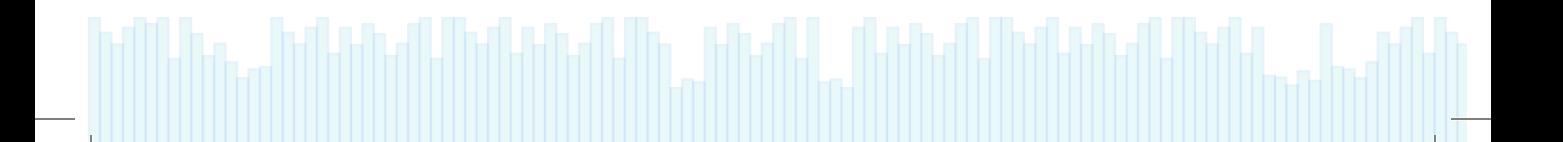